#### <span id="page-0-0"></span>Wire-Cell Toolkit Technical Overview

Brett Viren

April 10, 2024

### **Topics**

- Some historical reflections.
- Understanding the component-interface-plugin design.
- A tour of prominent components.
- Understanding the data flow programming paradigm.
- External interfaces: command line, art / LArSoft, AI/ML, files.

#### Select Wire-Cell timeline

- $\bullet$  2015-03-15 First commit to BNLIF/wire-cell starting what will be known as the **prototype**.
- 2015-07-06 Wire-Cell toolkit starts new GitHub org/repo WireCell/wire-cell-toolkit.
- $\bullet$  2015-11-05 WireCell/wire-cell-tbb starts MT data-flow graph engine.
- 2016-04-29 WireCell/wire-cell-sigproc starting with noise filtering.
- 2017-04-09 Introduction of **Jsonnet as configuration language**.
- 2017-06-27 Start of OmnibusSigProc signal processing component.
- 2017-07-05 Modern larwirecel LarSoft integration.
- 2018-09-20 WireCell/wire-cell-gen 2D signal simulation.
- 2019-01-25 The "ray grid" **3D imaging** method variant added to img.
- 2019-08-23 Join submodules into monorepo at WireCell/wire-cell-toolkit.
- 2019-11-15 wire-cell-toolkit/pytorch starts with DNNROI.
- 2022-03-10 start of post-tiling 3D imaging porting from prototype.
- 2024-03-19 initial port of **clustering** from prototype.

# Wire-Cell Prototype and Toolkit

#### prototype

- Allow for fast-pace development, MicroBooNE-specific.
- Contains: 3D imaging, clustering and pattern recognition.
- Basis for MicroBooNE Wire-Cell physics analysis team.

#### toolkit

- Focus on long-term support and detector-generality.
- Contains: simulation, signal processing, 3D imaging.
- Ongoing effort to "port" prototype algorithms, starting with clustering.

#### Shared

- Approximately the same waf based build system.
- File based data exchange prototype  $\rightarrow$  toolkit.

### Wire-Cell Toolkit foundation: component-interface

Interface abstract base class defining method API. Component implementation of one or more interfaces.

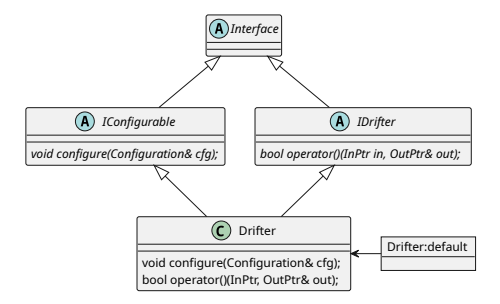

```
auto icfg = Factory::lookup<IConfigurable>("Drifter","default");
icfg->configure(cfg);
```

```
auto idfr = Factory::lookup<IDrifter>("Drifter","default");
(*idfr)(in, out);
```
#### Why Components?

Control complexity making shared commonalities (ie the Interfaces).

- Helps to organize and manage large code bases with many contributors.
- Enable new and varied ways of **code composition** without writing new code.
- Basic idea was stolen directly from **Gaudi**.
	- **a** *art* has similar with its abstract base classes.

WCT goes further with:

- Interfaces define access to "data" (IData).
	- ▶ (more on IData tomorrow)
- Free and open-ended creation of novel Interface classes.

# Interface categories and examples

WCT currently has more than 100 Interface classes that fall into these broad categories.

Data ("noun")

IDepo, IDepoSet, ITrace, IFrame, ICluster, ITensor

Nodes ("verb")

I\*Fan{In,Out}, I\*{Sink,Source}, I\*Filter, IDrifter, IDepoFramer

Services / tools / static data ("context")

IApplication, IDFT, IRandom, IAnodePlane, IWirePlane

# Prominent toolkit components

#### Detector simulation

- **OD** Drifter: ionization electron drift simulation
- DepoTransform: ionization electron signal simulation
- AddNoise: coherent and incoherent noise simulation
- Digitizer: voltage signal to ADC conversion

#### Signal reconstruction

- NoiseFilter: detector-specific signal pathology and noise mitigation
- OmnibusSigProc: response deconvolution and signal-ROI signal processing

#### Event reconstruction

- GridTiling: 3D *imaging* (the original "Wire Cell" namesake)
- MultiAlgBlobClustering: MicroBooNE clustering.
- t.b.d.: ported MicroBooNE pattern recognition.

Brett Viren **[Wire-Cell Toolkit Technical Overview](#page-0-0)** April 10, 2024 8/23

# Configuration constructs and composes components

The toolkit is configured with an ordered list of objects describing component instances.

```
\lceil // ...
  { type: "FftwDFT" }, // not configurable
  \{ \text{type}: \text{ "AnodePlane", name: "apa0", data: } \{...\} \}.type: "Drifter", name: "default", data: \{ \ldots \} },
  { type: "TbbFlow", data: \{ \ldots \} },
  { type: "wire-cell", data: \{... \} },
]
```
- An IConfigurable instance is given the  $data: \{\}$  object as its configuration.
- IApplication objects (eg TbbFlow) assemble/call other objects.
- A special wire-cell type configures top-level Main object (and/or use CLI).

Simple list, but must correlate information across its elements in sometimes complex ways.

• Manage complexity by writing in **Isonnet**, a JSON-like functional programming language.

Plugin libraries hold components

A component is registered with WCT:

// In Drifter.cxx, WCT "type name" is "Drifter", differs from C++ type WIRECELL\_FACTORY(Drifter, WireCell::Gen::Drifter, WireCell::INamed, WireCell::IDrifter, WireCell::IConfigurable)

Compile component code into a plugin shared library, eg libMyPlugin.so. And **configure** the job to **dynamically load** its plugins:

```
\lceil // ...
     {\text{type: "wire-cell", data: } {\text{plugins:}} \text{ ["MyPlay", ...]} }]
```
Developers may independently develop their own plugins and end-users may freely mix/match components from many plugins at run-time.

# WCT dependence - sub-package level view

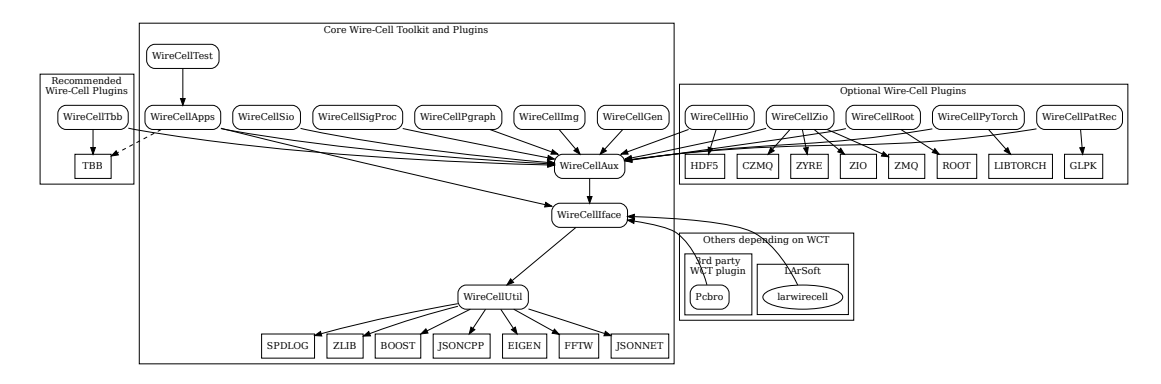

Tree cleaves into core, recommended, optional and dependants (eg LArSoft)

- Core: **util, iface** and **aux** and the plugins depending on only them.  $\bullet$
- Recommended: but TBB only needed only for multi-threading support.  $\bullet$
- Optional: less used functionality and requiring more dependencies.

#### Ways to use Wire-Cell Toolkit code

An application may use the toolkit components in many ways:

- Hard-linked "normal libraries" of concrete subclasses/functions.
- As plugins with manually instantiated Interface's via the Factory.
- Delegate composition/execution to high level IApplication components.
- $\bullet$  Embed the WireCell:: Main high level object (eg as done with the *art* integration).
- Use the wire-cell command line program (ie the toolkit becomes a framework).

Typical usage: define a **data flow programming graph** in **configuration**.

With small I/O changes, same graph can run by wire-cell or larwirecell.

# Data-flow programming

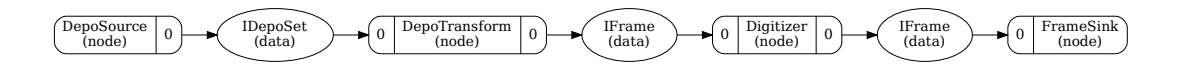

INode components represent vertices in a **data-flow graph** exchanging IData.

- Nodes have numbered input and output ports joined by edges of specific IData type.
- A graph execution engine gets graph as configuration, calls nodes and passes data. Two engines are supplied by WCT:
	- Pgrapher single-threaded, low-memory.
	- TbbFlow multi-threaded including possible multiple events "in flight".
- Engines accept a graph description language, can be easily swapped.

# Example DFP graph - 6-APA ProtoDUNE-SP

Graph generated from actual job configuration  $\longrightarrow$ 

- Noise Filter + Signal Processing + 3D imaging.
	- ▶ (details on SP in afternoon session)
- Graph reflects physical PDSP structure.
	- ▶ One pipeline per APA.

Possible levels of parallelism with TbbFlow:

- Single event at a time:  $\approx$  1 core / APA.
	- $\triangleright$  Currently, *art* limits to the single-event case,
- Multiple events "in flight":  $\approx$  1 core / node.
	- ▶ WCT file input needed for multi-event.

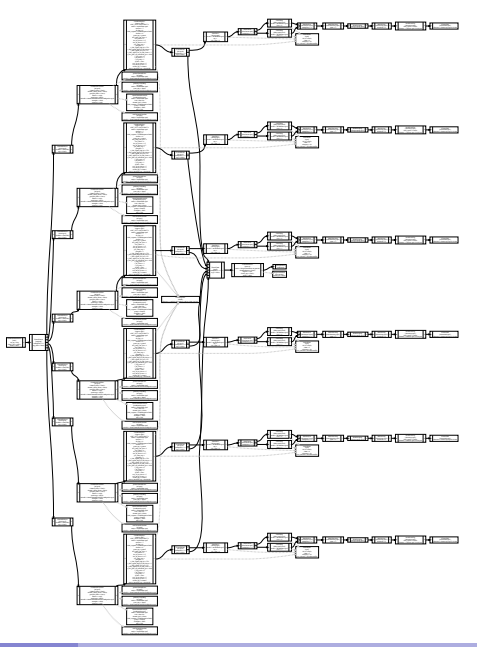

#### User command line interface

#### \$ wire-cell -t 10 -l stdout -L debug -P /path/to/my/cfg  $\setminus$ -p WireCellGen -p WireCellTbb \  $-A$  input=depos.npz  $-A$  output=frames.npz  $\setminus$ configuration.jsonnet

Can control number of threads and logging, give file search paths, load plugins, pass configuration **parameters** and name the **configuration** file(s).

- $\bullet$  CLI options may also be given in the special wire-cell "type" in the configuration file.
- A WIRECELL\_PATH environment variable may augment file search path.
	- ▶ This is essentially only WCT env. var. though LD\_LIBRARY\_PATH consulted to find plugins.

# The art + LArSoft interface - larwirecell

Class UML and data flow graph.

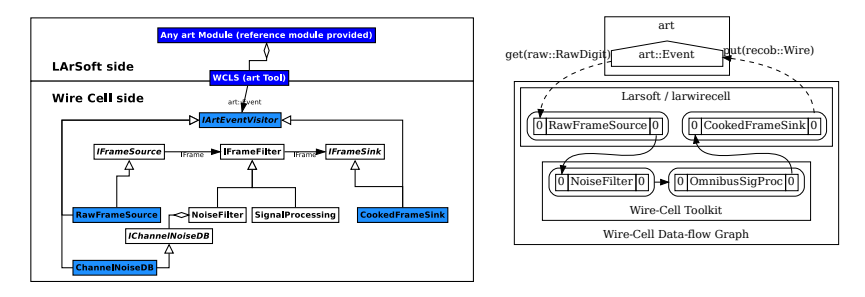

larwirecell provides a generic interface to toolkit's WireCell: : Main object.

- $\bullet$  An art tool wraps WireCell: : Main, and an art module to use the tool.
	- ▶ Configuration in FHiCL can be converted/injected as WCT Jsonnet/JSON.
- A number of "two-faced" components can "talk" to both the art and WCT sides.
	- $\triangleright$  These provide data converters and wrapped *art* / LArSoft services.

# Sampling of WCT data I/O

#### Files

- WCT file formats (. json, .tar {.gz, .bz2}, .zip/.npz)
	- Archives can hold JSON and/or Numpy (.npy) files.
- Initial support for direct serialization with HDF5, adding more is a goal.
- Any files supported by art / LArSoft via the larwirecell interface.

More in the I/O session Thursday morning.

Wire-Cell Toolkit AI/ML support and strategy

Files export to training sets, import from AI/ML generators

● eg LS4GAN/UVCGAN detector response translations at ADC level.

Inference direct interface to Torch (more in I/O session).

• eg to run DNNROI signal processing.

Development replace "heuristic" (human learning) function with AI/ML.

- Improve results, more portable across detectors and accelerate with GPU.
- Target blob "deghosting", clustering and pattern recognition.

More in Friday's session.

#### Links to more info on the Wire-Cell Toolkit

- Main page <https://wirecell.bnl.gov/>
- GitHub org <https://github.com/WireCell/>
- Infrequent blog <https://wirecell.bnl.gov/news/>
- Notes/talks <https://www.phy.bnl.gov/~bviren/wire-cell/docs/>

# FIN

# Wire-Cell Toolkit vs art / LArSoft comparisons

There is **not** a competition as WCT runs in *art*. Still, it's natural to want to understand how they may compare.

Toolkit: provided main() is optional. Framework: provided main() is required. Data defined abstract interface class. Data defined by concrete classes. Minimal data provenance. Good data provenance tracking and recording. File I/O handled by component/plugin. File I/O handled by framework. Moderate quality but variety of file formats. Very good support for ROOT format. MT never runs instance concurrent with itself. Concurrent MT running instance possible. Arbitrarily fine-grained data flow graph. Coarse-grain paths (module unit). Portable waf build. Semi-portable cmake (improvements r.s.n.!).

#### Wire-Cell Toolkit art / LarSoft framework

Distributed data passing on graph edge. Data marshaled through central  $art: :Event$  store. General graph shapes with explicit branching. Set graph shapes with built-in branching support. Coarse-grained plugins named explicitly. Fine-grained plugins searched via name convention.

Many commonalities: C++-17 (both eager to move to C++-20), share many common external packages (very importantly, TBB), active and dedicated developers, provide critical bits to multiple experiments.

#### DFP Data Passing Type Erasure

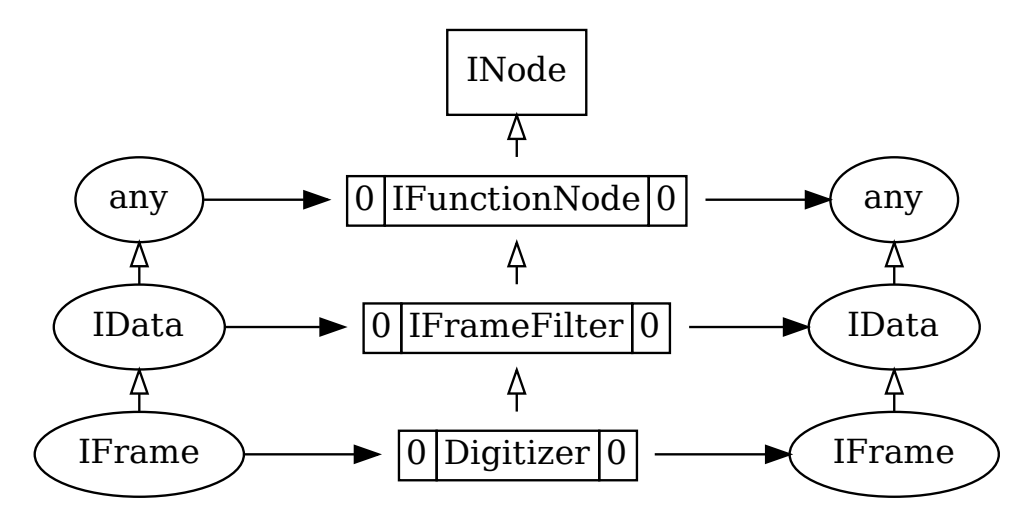

# <span id="page-22-0"></span>Longer Wire-Cell historical timeline

- 2015-03-15 First commit to BNLIF/wire-cell starting what will be known as the prototype.
- $\bullet$ 2015-07-06 Wire-Cell toolkit starts new GitHub org/repo WireCell/wire-cell-toolkit.
- 2015-10-08 The wire-cell command line program starts.  $\bullet$
- ۰ 2015-10-14 First JsonCPP for configuration objects.
- 2015-11-05 WireCell/wire-cell-tbb starts MT data-flow graph engine.  $\bullet$
- 2015-12-15 Modern INode design started.  $\bullet$
- 2016-03-02 WireCell/wire-cell-cfg Isonnet configuration starts. .
- 2016-04-29 WireCell/wire-cell-sigproc starting with noise filtering. .
- ۰ 2016-12-20 Initial Larwirecell module for noise filtering.
- 2017-04-09 Introduction of Jsonnet as configuration langauge. ο
- 0 2017-06-27 Actual OmnibusSigProc signal processing starts.
- $2017-06-28$  wire-cell CLI factored out to  $WireCell:$ : Main for ٥
- ٥ 2017-07-05 Modern larwirecel integration design.
- $\bullet$ 2018-03-05 WireCell/wire-cell-pgraph starts ST, low mem DFP graph engine
- 2018-09-20 WireCell/wire-cell-gen gets today's 2D signal simulation.  $\bullet$
- $\bullet$ 2018-10-15 The streaming Drifter in gen.
- 2019-01-07 WireCell/wire-cell-img starts with "time slicing".  $\bullet$
- $\bullet$ 2019-01-25 The "ray grid" 3D "tiling" method invented, added to img.
- 2019-02-11 Add ProtoDUNE-SP support to noise filtering. 0
- 0 2019-08-23 Join submodules into monorepo at WireCell/wire-cell-toolkit.
- 2019-11-15 wire-cell-toolkit/pytorch starts with DNNROI.  $\bullet$
- 2020-02-28 wire-cell-toolkit/zio subpackage starts.  $\bullet$
- $\bullet$ 2022-03-10 start of post-tiling imaging porting from prototype.
- 2022-04-26 tar/zip files streams and custom Numpy I/O.  $\bullet$
- $\bullet$ 2022-09-29 start of imaging sampling to point cloud.
- 2024-03-19 port of prototype clustering.